## Main for Separate Body Parts

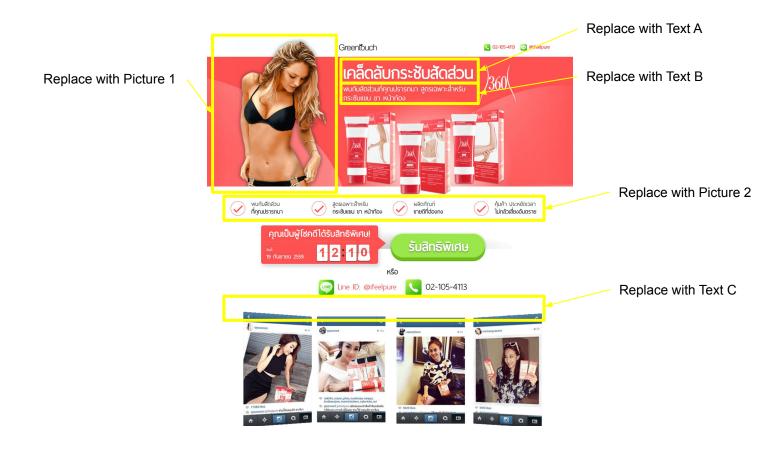

## Main for Separate Body Parts

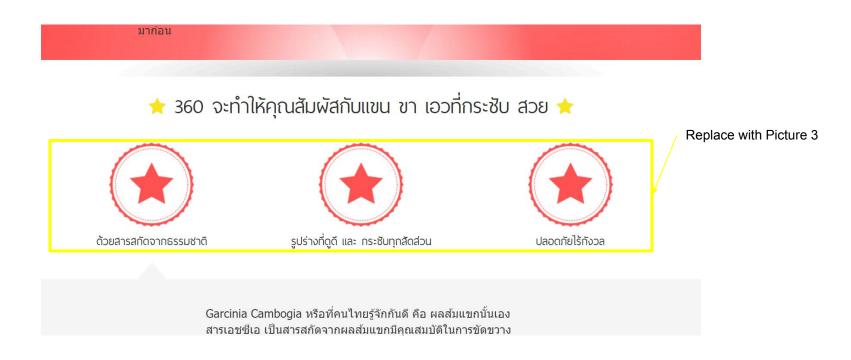

## Main for Separate Body Parts

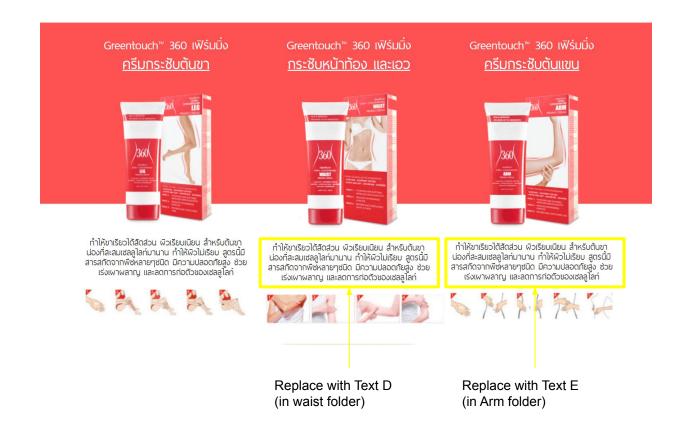